SAP ABAP table T5ITR9 {Local tax settlement with reference to previous year}

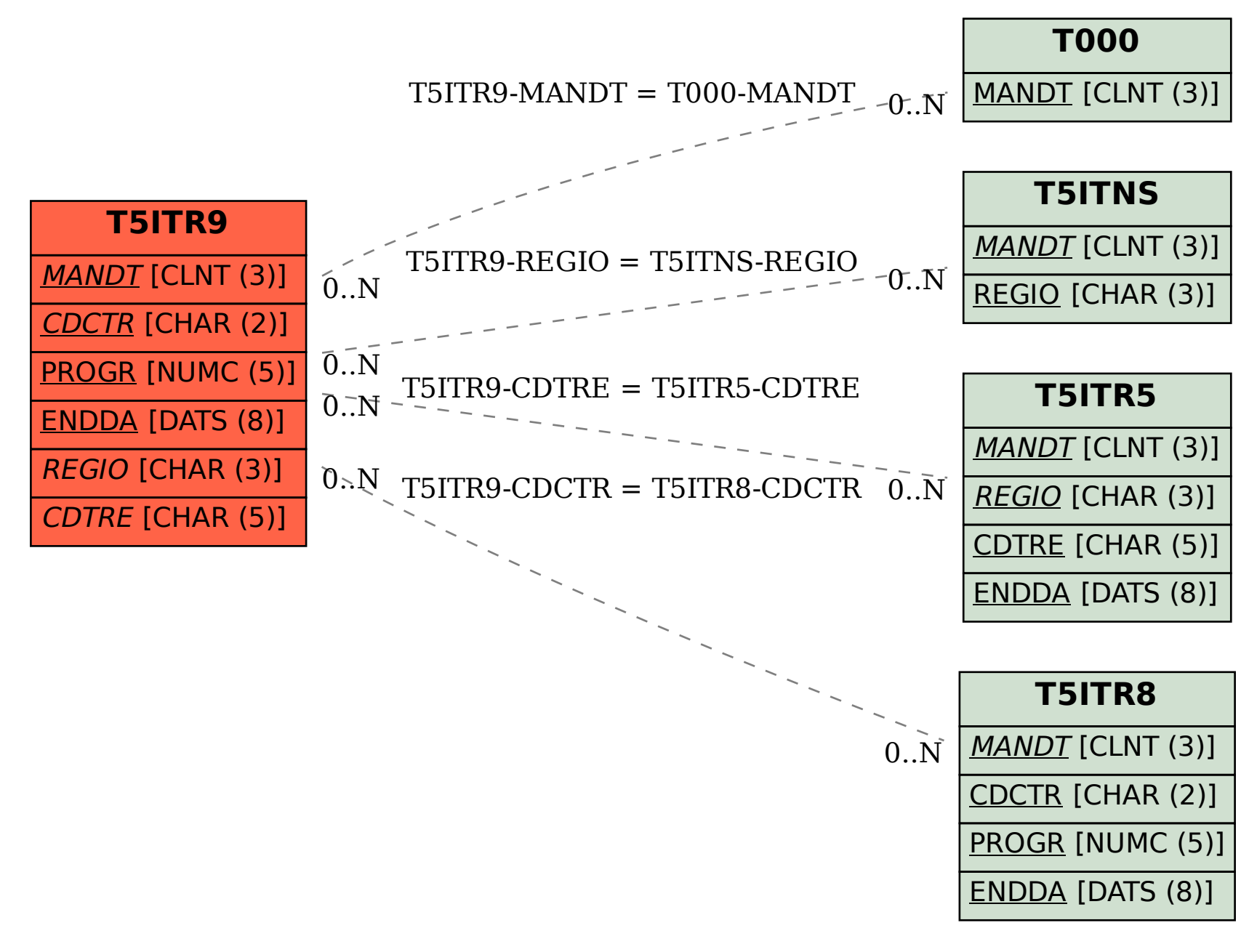